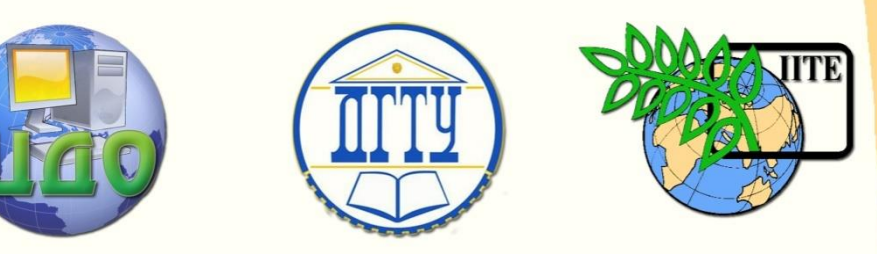

## ДОНСКОЙ ГОСУДАРСТВЕННЫЙ ТЕХНИЧЕСКИЙ УНИВЕРСИТЕТ

УПРАВЛЕНИЕ ДИСТАНЦИОННОГО ОБУЧЕНИЯ И ПОВЫШЕНИЯ КВАЛИФИКАЦИИ

Кафедра «Программное обеспечение вычислительной техники и автоматизированных систем»

# **МЕТОДИЧЕСКИЕ УКАЗАНИЯ**

"MATLAB для оценки тройного интеграла методом Монте-Карло"

по дисциплине

"Методы и системы компьютерной математики"

Автор

Коледов Леонид Викторович, к. ф.-м.н., доцент

Ростов-на-Дону, 2013

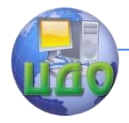

## **Оглавление**

# **[ЛАБОРАТОРНАЯ РАБОТА 5](#page-2-0).....................................3**

[Краткая теория](teoria.pdf)

![](_page_2_Picture_1.jpeg)

## ЛАБОРАТОРНАЯ РАБОТА 6

<span id="page-2-0"></span>Подготовить программы для оценки значения объема трехмерного тела методом Монте-Карло. Последняя цифра номера задачи для контрольного примера в Приложении совпадает с последней цифрой номера Вашей зачетки.

Требуется ВЫЧИСЛИТЬ объем трехмерного тела D, ограниченного рядом поверхностей, задаваемых ЯВНЫМИ уравнениями. Иными словами, можно записать несколько условий типа неравенств для х, у и z, чтобы проверить, принадлежит ли описываемой области некоторая точка (x,y,z). Например, область ограниченная поверхностями,  $z=0$ ,  $x=v^2$ ,  $x=3-2*v^2$ , z=4-2\*x^2, описывается, как нетрудно проверить, следующими неравенствами:

 ${-1 < =y < =1; y^2 < =x < =3-2*y^2; 0 < =z < =9-2*x^2.}$ Тогда

D= $\{(x,y,z): -1 < = y < = 1; y^2 < = x < = 3-2*y^2; 0 < = z < = 9-2*x^2\}$ .

Пусть нам удалось найти прямоугольный параллелепипед G ребрами, параллельными координатным осям, целиком  $\mathsf{C}$ содержащий объект D. Таким свойством для нашего примера обладает G={(x,v,z); 0<=x<=3; -1<=v<=1; 0<=z<=9}. Метод Монте-Карло предлагает следующий прием для оценки (но не вычисления) объема D: проведем N бросаний точек (x, y, z), равномерно распределенных по G, и найдем N(G) - число точек, попавших в G. Тогда мы сможем получить оценку N(G)/N вероятности P(G) попадания точки в область, а по определению равномерного распределения, эта вероятность равна отношению объемов G и D. Тогда из соотношения N(G)/N=V(G)/V(D) найдем:  $V(G)=V(D)*N(G)/N$  $(*)$ 

Используя, приведенные в [4], стр 231-324 оценки для вероятности события P(G) и формулы для доверительных интервалов можно придать этому делу более законченный вид, но мы ограничимся лишь точечной оценкой (\*).

Вот текст функции, которая нам обеспечит необходимые N точек, равномерно распределенных в D:

![](_page_3_Picture_1.jpeg)

 $<$ TOF $>$ function xyzout=F3  $u(X1,X2,Y1,Y2,Z1,Z2,N)$ % генерирует N точек (xout.vout.zout) равномерно % распределенных в параллелепипеде. % описываемом неравенствами: % X1<=xout<=X2; Y1<=yout<=Y2; Z1<=zout<=Z2. rand('uniform');  $xout=rand(N,1)*(X2-X1)+X1;$ yout=rand(N,1)\*(Y2-Y1)+Y1; zout=rand(N,1)\*(Z2-Z1)+Z1; xyzout=[xout,yout,zout]; end;  $<$ BOF $>$ 

А в следующем скрипте оформлено обращение к F3\_U, области, принадлежит точка описанной проверка ли неравенствами, и подсчет соответствующих величин.

Имя скрипта: act\_j.

```
<TOF>int=0:
```

```
N=input('Введите число точек-');
```

```
a=0; b=3; c=-1; d=1; e=0; f=2; qq=f3 u(a,b,c,d,e,f,N);
```
%  $qa(:,1)$  - равномерно распределен на  $[0,3]$ ,

%  $qa(:,2)$  - равномерно распределен на [-1,1],

```
% aa(:.3) - равномерно распределен на [0.9].
```
 $\%$ Теперь **НУЖНО** записать логическое условие принадлежности

```
% точки qqi=qq(i,:) к области интегрирования D,
```
% задаваемой неравенствами:

```
% -1<=y<=1; y*y<=x<=3-y*y;
```

```
% 0 < z < 9 - 2*x*x.
    for ww=1:Nx = qq(ww,1);y = qq(ww,2);z = qq(ww,3);if (y*y<=x)&(x<=3-y*y)&(x<=9-2*x*x), int=int+1;
         end
     end
Integr=int/N*(b-a)*(d-c)*(f-e);
disp(['Оценка значения интеграла ']); Integr end
   <BOF>И, наконец протокол запуска скрипта:
```
![](_page_4_Picture_1.jpeg)

п act\_j Введите число точек- % Мой ответ - 1000 Оценка значения интеграла Integr = 6.3120 п act\_j Введите число точек- % Мой ответ - 2000 Оценка значения интеграла Integr =  $6.2040 \text{ n } \text{act}_j$ Введите число точек- % Мой ответ - 2500 Оценка значения интеграла Integr =  $6.3168$  $<$ EOF $>$ 

### **Список литературы.**

1. Кетков Ю. Л, Кетков А. Ю., Шульц, MATLAB 7: программирование, численные методы, СПБ. 2005

2. В.Е.Гмурман. Руководство к решению задач по теории вероятностей и математической статистике, - М.: Статистика, 1983.

3. В.С.Пугачев. Теория вероятностей и математическая статистика, - М.: Наука, 1979.

Управление дистанционного обучения и повышения квалификации

![](_page_5_Picture_1.jpeg)

Методы и системы компьютерной математики

**Приложение.** Варианты заданий:

371-380 Вычислить с помощью тройного интеграла объем тела, ограниченного указанными поверхностями Данное тело и его проекцию на плоскость дОу изобразить на чертежах

371 
$$
z=0
$$
,  $z=2x$ ,  $x+y=3$ ,  $x=\sqrt{\frac{y}{2}}$ .

372 
$$
z=0
$$
,  $z=1 \overline{1-y}$ ,  $y = x^2$   
\n373  $z=0$ ,  $x=0$ ,  $y=0$ ,  $x+y=1$ ,  $z=x^2+3y^2$ .  
\n374  $z=0$ ,  $z=x^2$ ,  $2x-y=0$ ,  $x+y=9$   
\n375  $z=0$ ,  $z=2-x$ ,  $y=2 \overline{1-x}$ ,  $y=\frac{1}{4}x^2$ .  
\n376  $z^2=4-y$ ,  $x^2+y^2=4y$ .  
\n377  $z=0$ ,  $x=0$ ,  $z=y^2$ ,  $2x+3y=6$ .  
\n378  $z=0$ ,  $z=(x-1)^2$ ,  $y^2=x$   
\n379  $z=0$ ,  $z=4-x^2$ ,  $x^2+y^2=4$ .

380  $z = 0$ ,  $x = 0$ ,  $y = 0$ ,  $z = y^2 + 1$ ,  $x + y = 1$ .